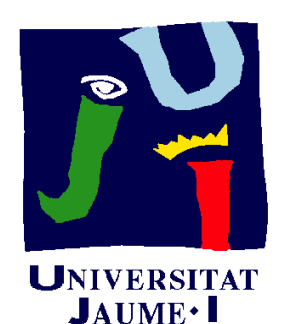

**Departament** Construcció

d'Enginyeria<br>Mecànica i Mecànica i Elerciclo OI.OI i Ejercicio 01.01 Delineación paramétrica de un cuadrilátero

> Pedro Company Carmen González

#### Enunciado

**EnunciadoEstrategia** Ejecución Conclusiones

Un cuadrilátero es una figura cerrada compuesta por cuatro  $\mathcal{E}_{\mathsf{B}}$ egución **Regmentos conectados por sus vértices** 

- Es un tipo particular de polígono irregular
- Se denominan diagonales a los segmentos que unen vértices alternos

Se pide que construya un cuadrilátero conocidos los cuatro lados y un ángulo (AB, BC, AD, CD y α en la figura)

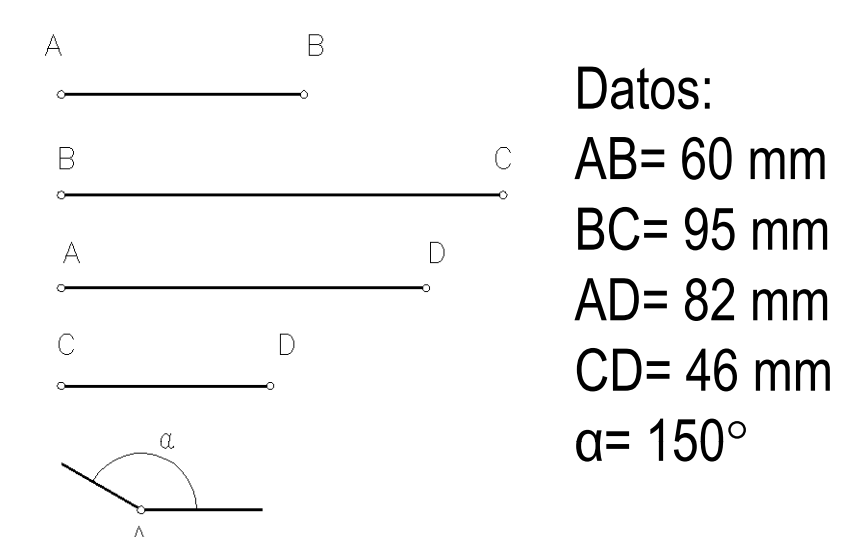

# **Estrategia** Enunciado | Método clásico: Dibuje el ángulo conocido (AB, AD y α) **Conclusiones** 2 Se obtiene una diagonal (BD) que nos permite construir el triángulo restante a partir de sus tres lados (BD, BC,  $CD$ ) А

**Estrategia**

Ejecución

#### **Estrategia**

Enunciado **I Método basado en restricciones:** 

Dibuje un cuadrilátero cualquiera

 $\mathsf{Z}% _{M_{1},M_{2}}^{\alpha,\beta}(\theta)=\mathsf{Z}_{M_{1},M_{2}}^{\alpha,\beta}(\theta)$ Restrinja secuencialmente las longitudes de cada uno de los cuatro lados

Restrinja el ángulo α

**Estrategia**

Ejecución

**Conclusiones** 

Enunciado | Dibuje la figura geométrica como un croquis: **Estrategia Ej ió Ejecución Conclusiones** 

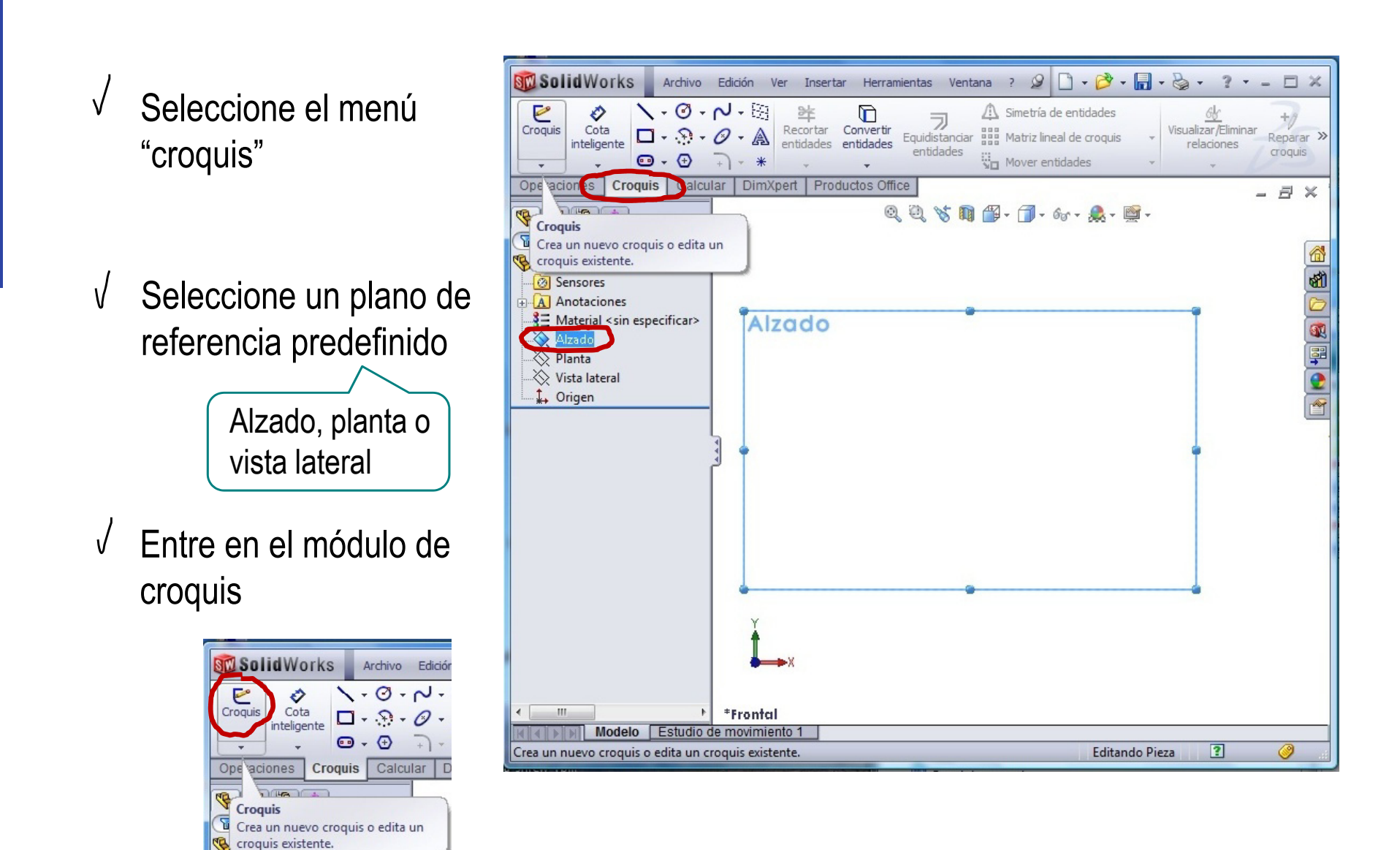

Enunciado**Estrategia** 

Tras entrar en el modo croquis, utilice las herramientas de dibujo de "línea" Ejecución **para dibujar el cuadrilátero:** 

> Dibuje la forma aproximada

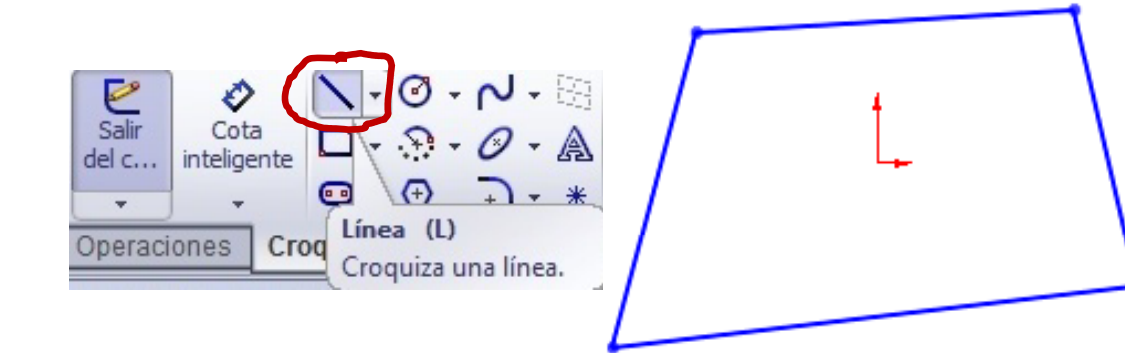

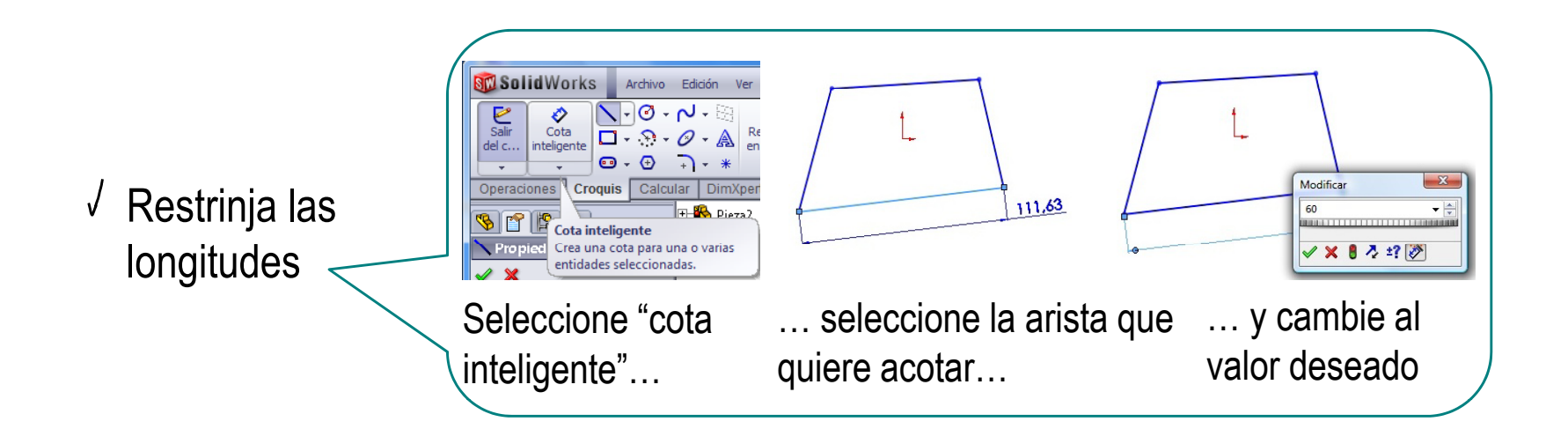

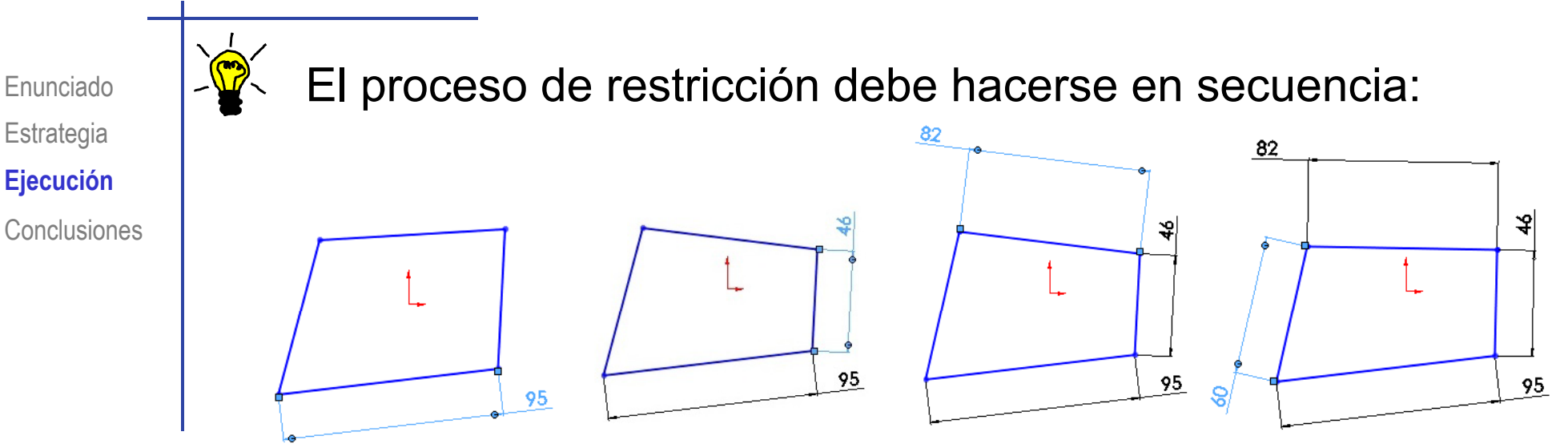

Deben dejarse para el final las restricciones que puedan producir cambios más bruscos:

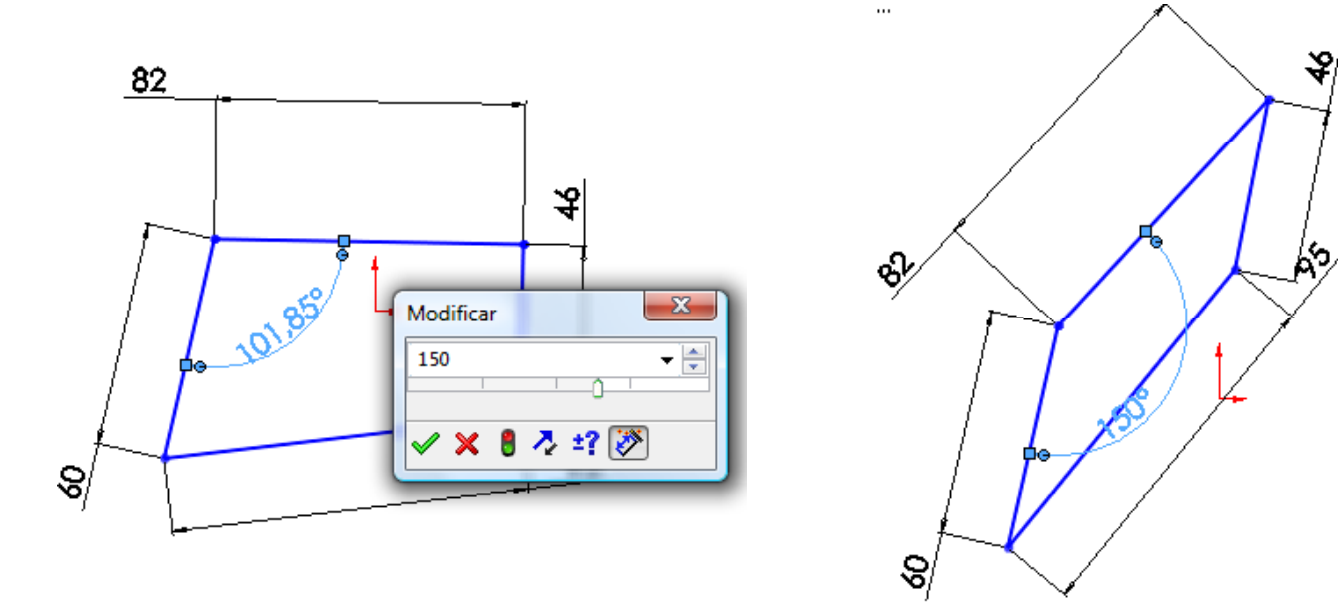

Enunciado**Estrategia Conclusiones** 

La forma inicial no debe diferir mucho**Ej ió Ejecución** de la forma deseada

> Un cambio grande de una restricción, puede producir un cambio brusco de toda la figura

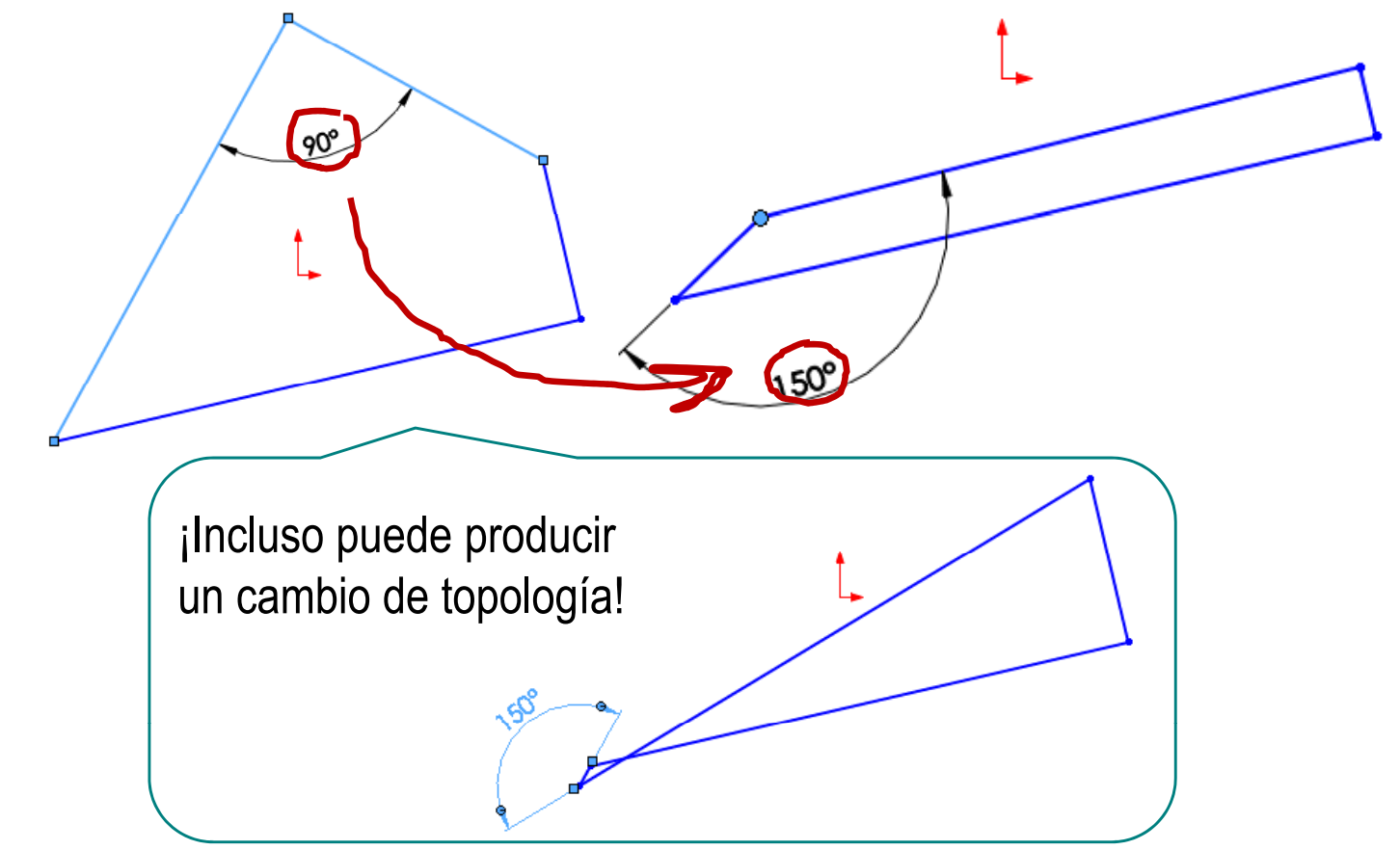

Enunciado**Estrategia**  $E$ **jecución** Conclusiones

¡Se ha restringido la forma, pero no la posición del cuadrilátero!

Para restringir la posición, se establecen relaciones con elementos de referencia

> Los elementos de referencia ("datums") más comunes son:

- $\sqrt{ }$  Planos de referencia \_ \_ \_ \_ \_ \_ \_ \_ \_ \_ \_ \_
- $\sqrt{ }$  Sistemas de coordenadas

¡Hay que "anclar" el dibujo a los datums!

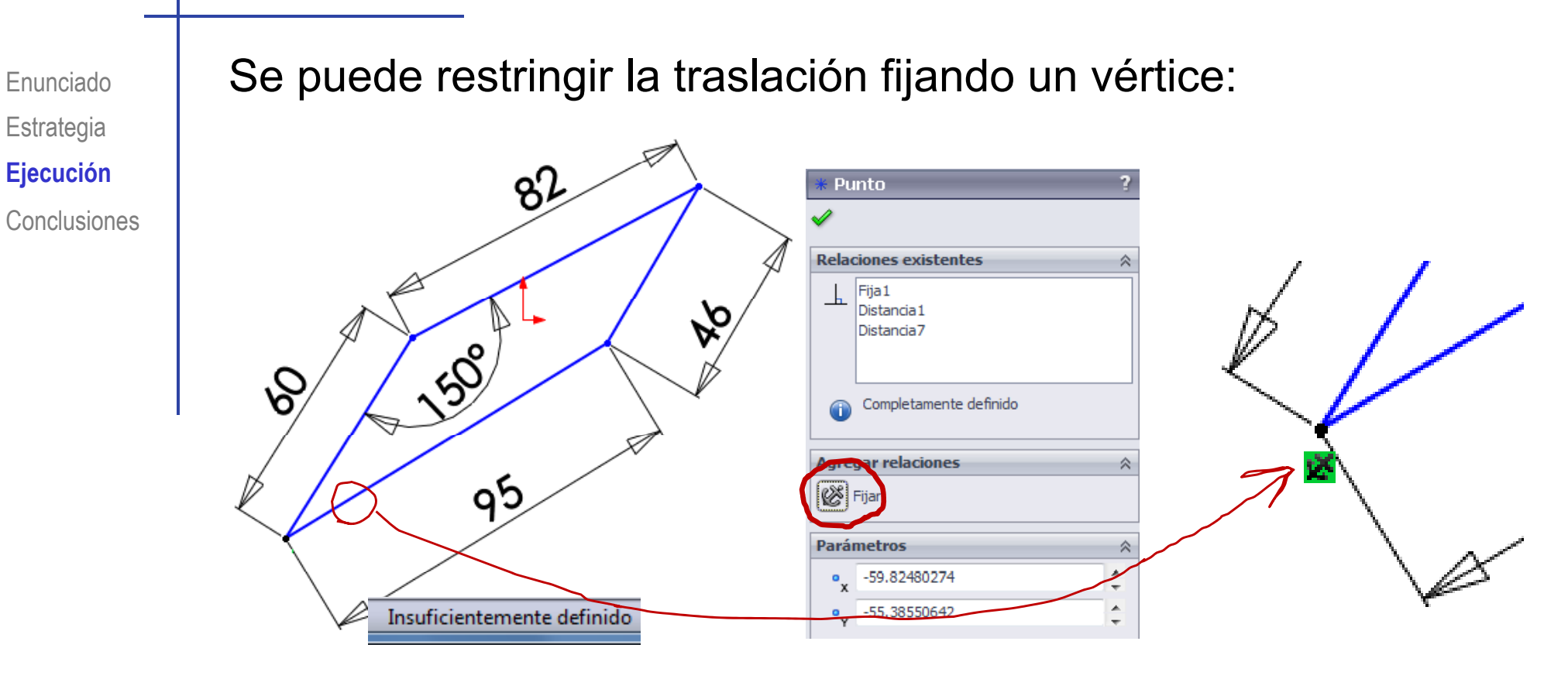

**Estrategia**  $E$ **jecución** 

**Conclusiones** 

#### Enunciado | Si se intenta restringir otro vértice se sobre-restringe:

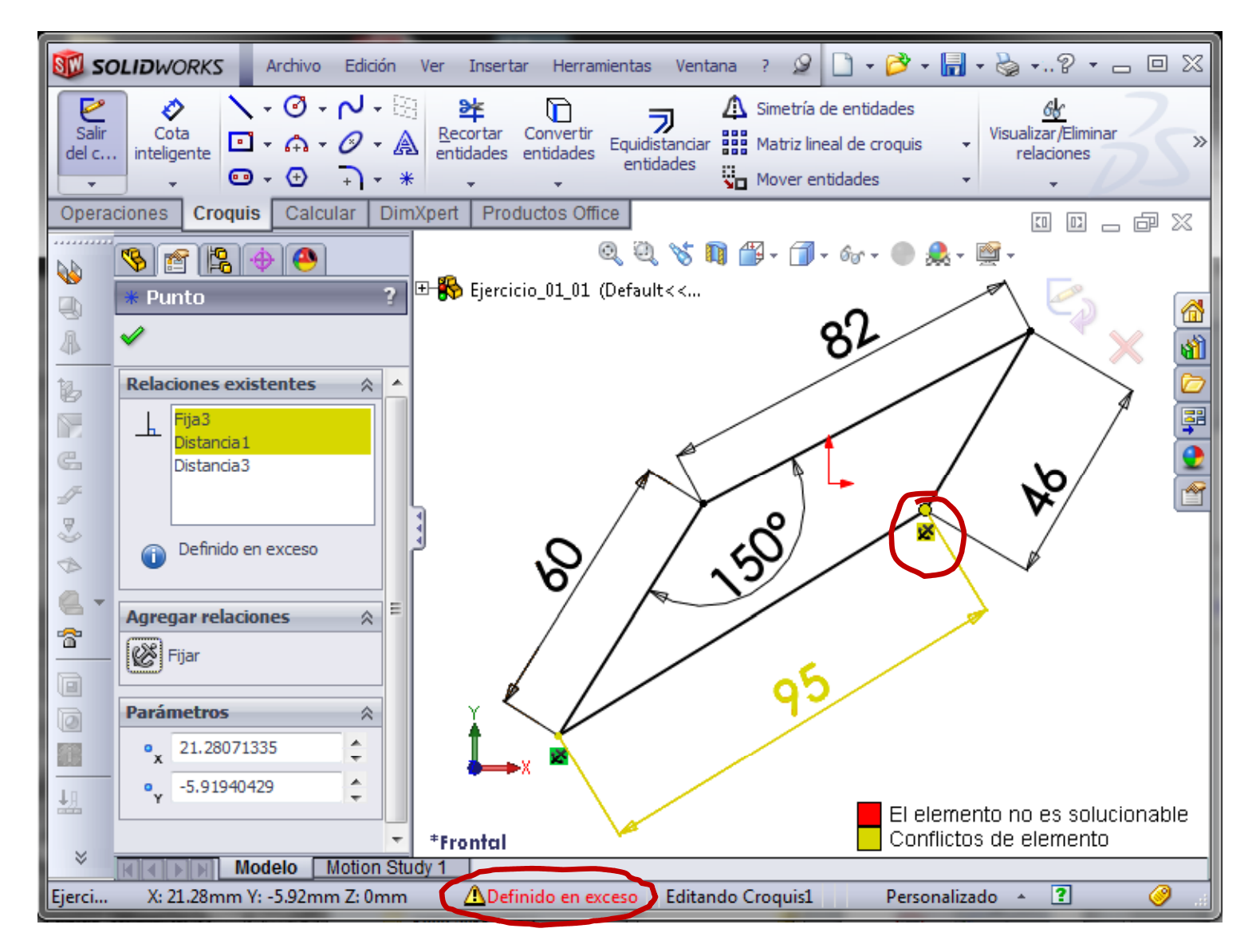

Enunciado**Estrategia** 

**Conclusiones** 

Dado que sólo queda un grado de libertad (rotación), Estrategla (Regio de puede restringir la orientación de alguna arista:<br>Ejecución

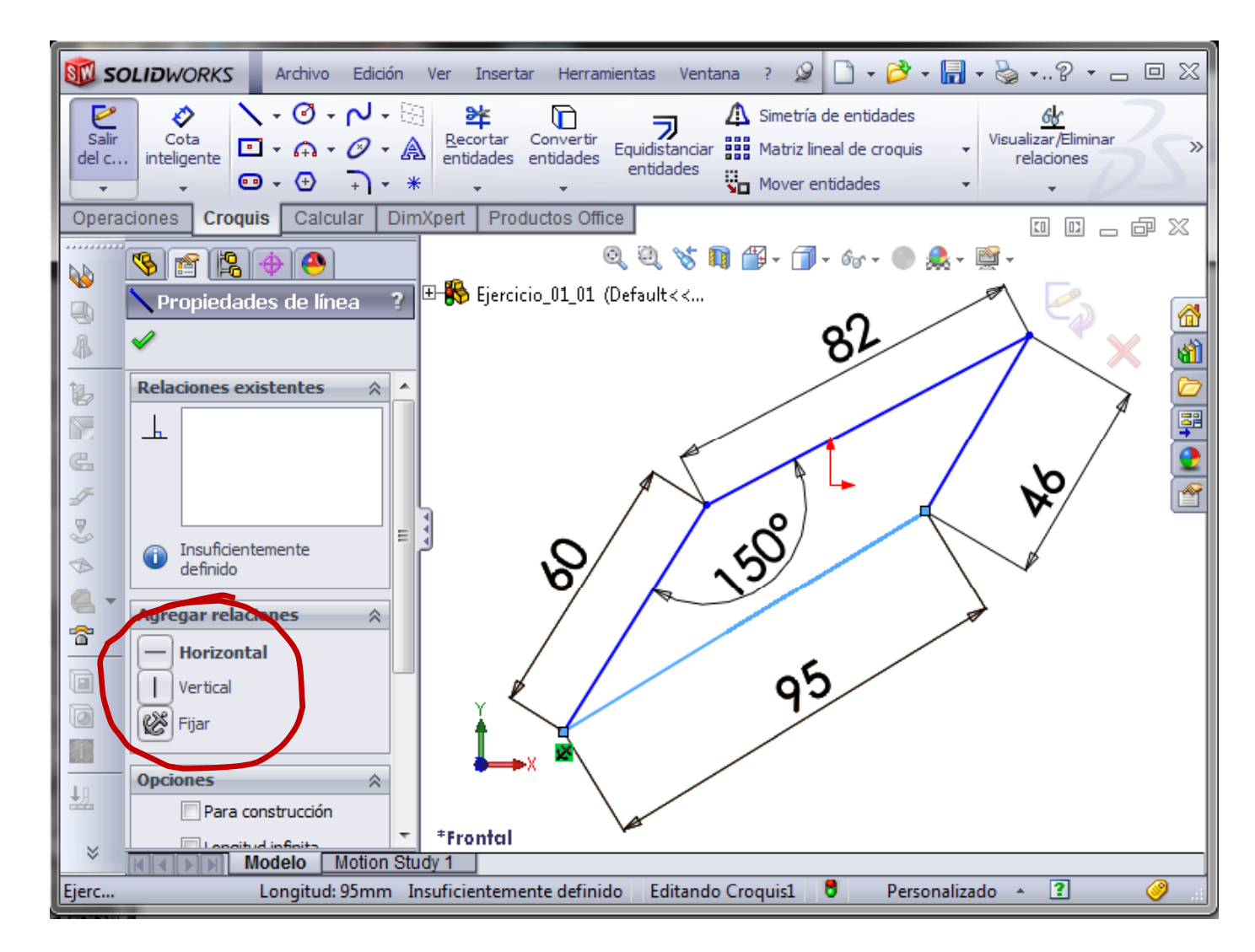

Enunciado**Estrategia Ej ió Ejecución Conclusiones** 

#### El resultado es una figura completamente restringida:

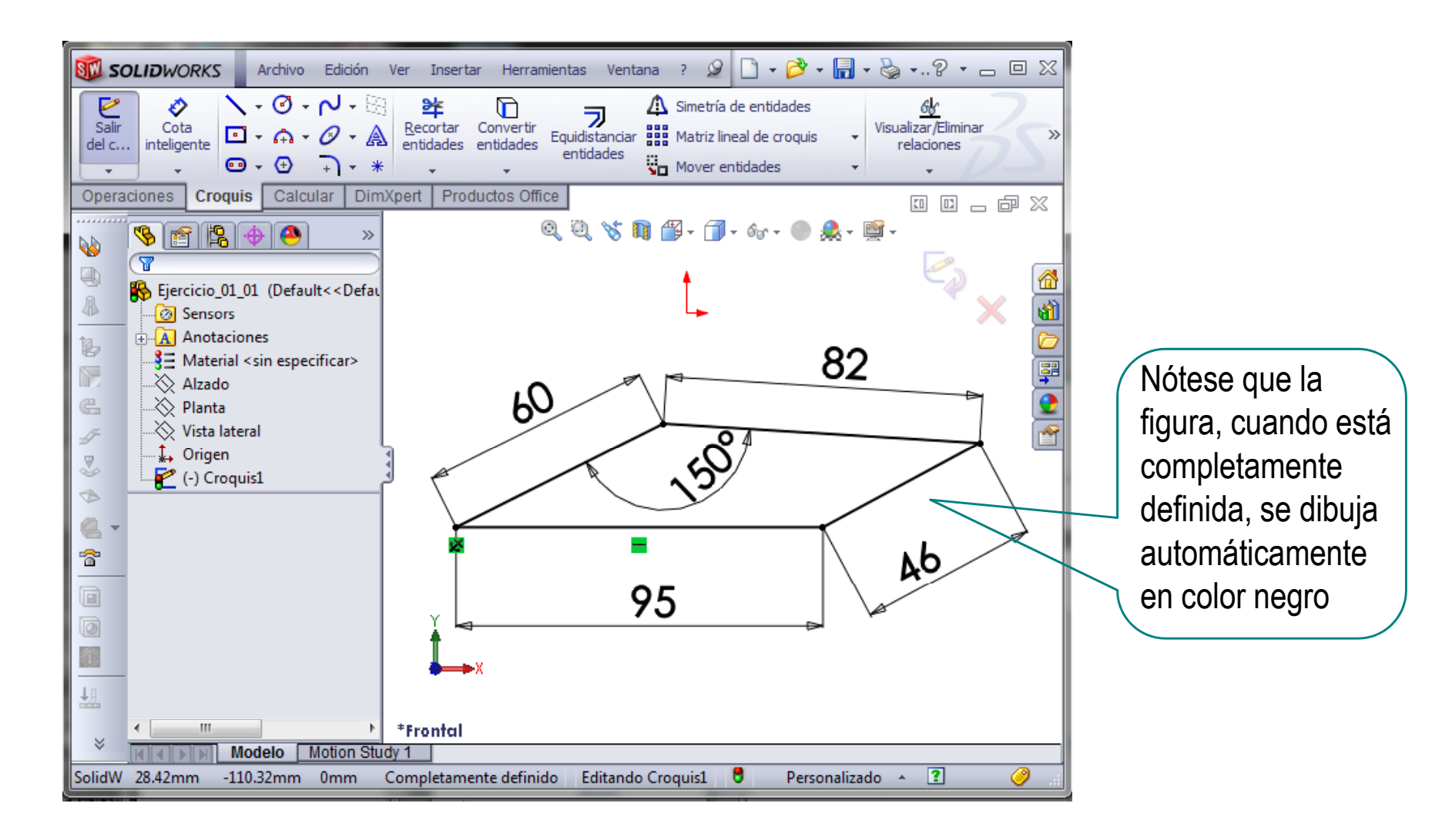

#### **Conclusiones**

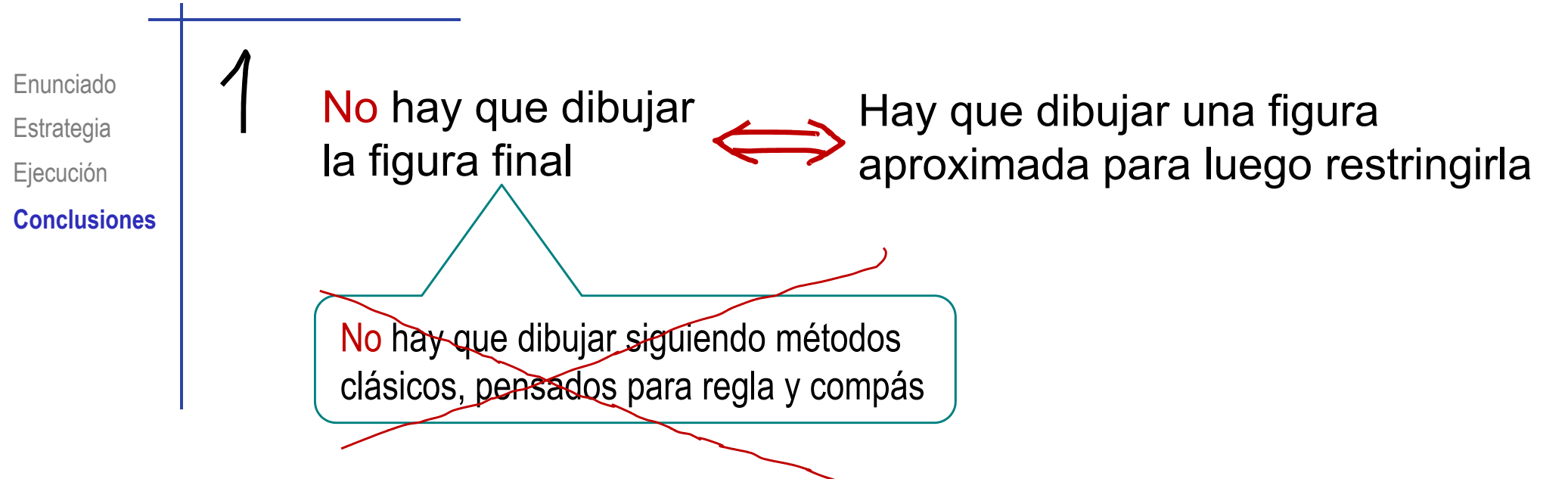

#### **Conclusiones**

Enunciado**Estrategia** Ejecución **Conclusiones**

Las restricciones son MUY importantes

El dibujo inicial no debe estar restringido

Algunas restricciones sencillas se pueden incorporar en el momento de dibujar

Hay que dibujar "mal", para evitar que se generen restricciones automáticas indeseadas

Se deben añadir las restricciones necesarias

¡Ni más ni menos!

Contar grados de libertad (gdl) ayuda a saber si  $\sqrt{ }$ faltan o sobran restricciones

#### **Conclusiones**

Enunciado**Estrategia** Ejecución **Conclusiones**

Los menús de restricciones son contextuales

- Las relaciones de orientación sólo se activan tras seleccionar una línea
- Las relaciones entre varias líneas sólo se activan tras seleccionar todas las líneas
- El tipo de cota depende de la posición del cursor durante la colocación de la cota

Por ejemplo, el programa va conmutando de horizontal/vertical a inclinada